ブログの投稿方法

三島高校は大阪朝鮮相手に2本とったようですね。

明日の目黒学院戦も頑張ってください。

カテゴリー:雑談 | 3 件のコメント »

## 最終戦前の練習

2013年3月29日

あさってはリーグ戦最終戦です。

今日は最終戦前の練習の雰囲気を楽しもうと練習に行きましたが、いまいち集まり が悪くて、クラブ10人、O2が3人でタッチフットやりました。

最後はラインアウトの練習をして、自分も久しぶりにジャンパーやったんですが、山 ロにリフターしてもらったら今までよりメチャ高く上ったように感じました。

上まで上がってクリーンキャッチできたら結構気持ちいいです。

明日は9時からスクールなのでそろそろ寝ます。

明日は新しい幼稚園児が10人くらい来るそうなので、楽しみです。

カテゴリー:雑談 | コメントはまだありません »

愛媛トップリーグ 2013年3月24日

今日は三島クラブが所属する愛媛トップリーグの新田クラブとNTT坊ちゃんクラブの 試合がありました。

結果は33-12で新田が完勝、新田クラブが1敗を守りました。

新田とは10-7で何とか勝ったのですが、実際やってみて、新田のあの早いテンポ がうまくはまれば、ペテラン中心のNTTはついていけなかったのではないでしょう

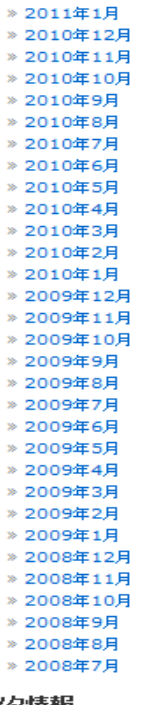

> 2011年2月

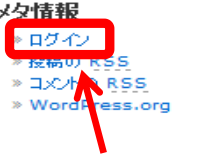

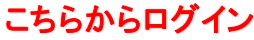

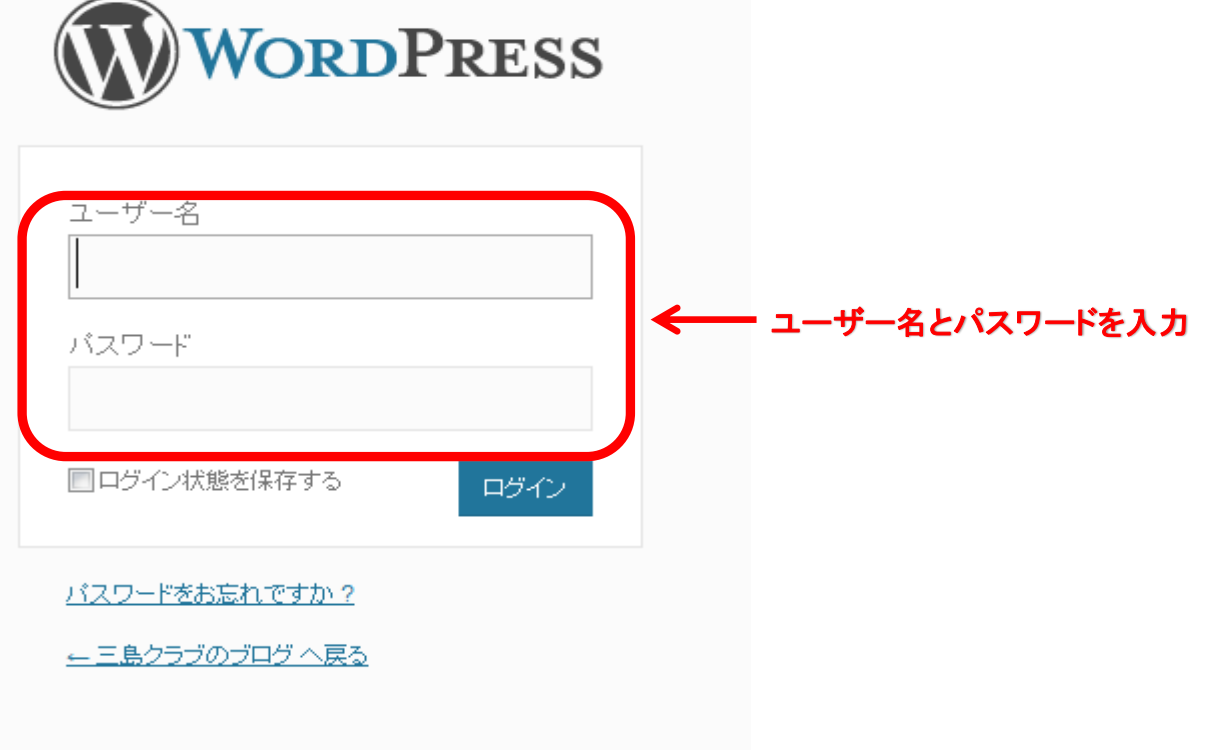

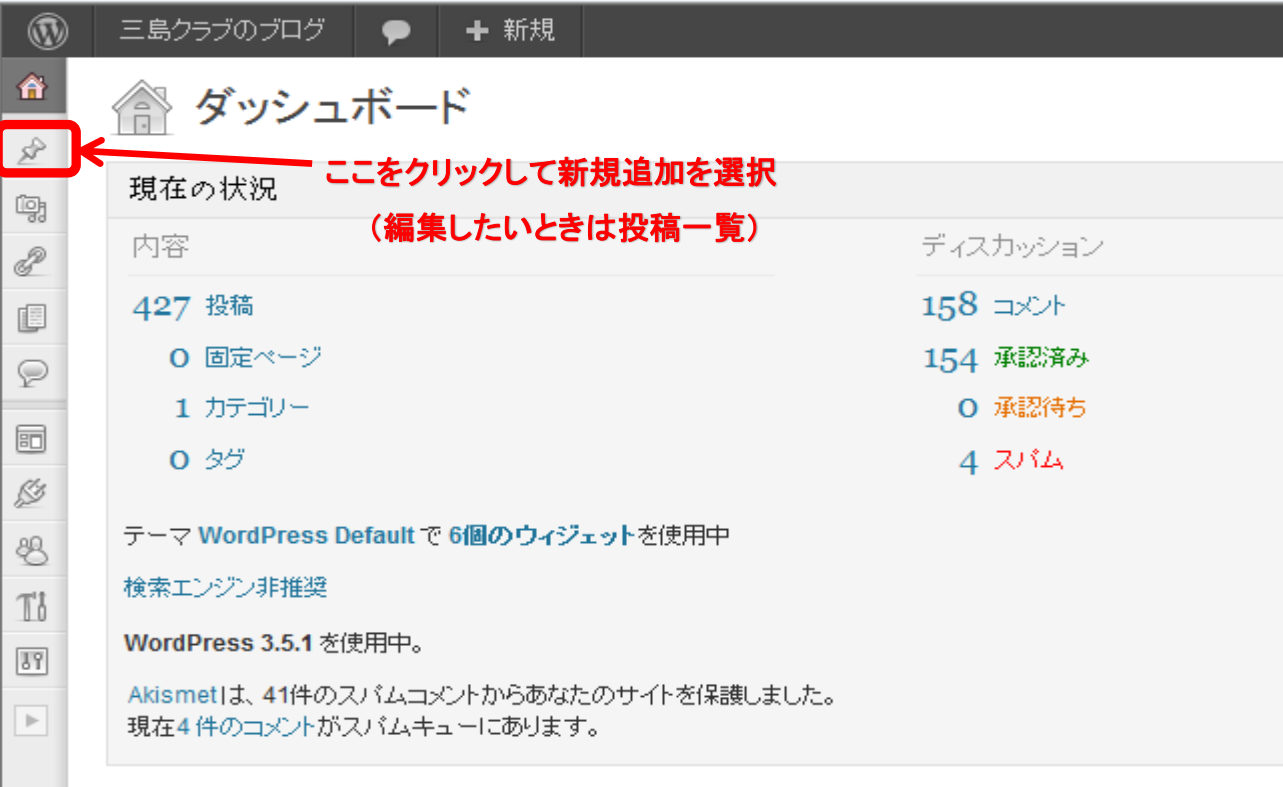

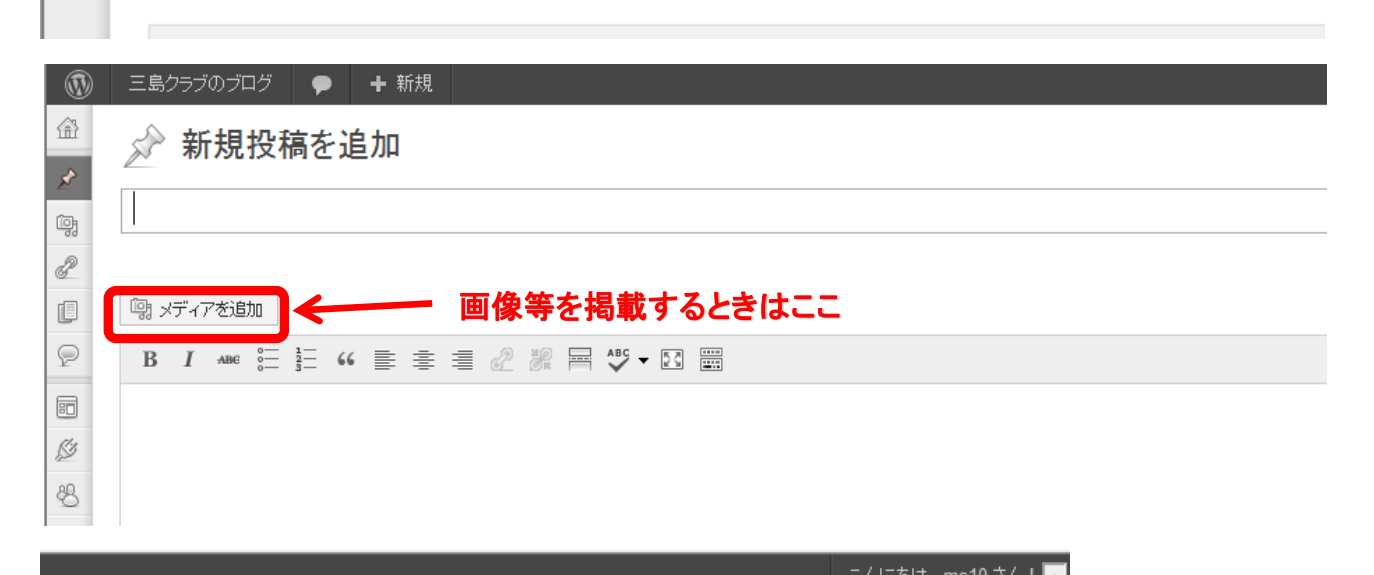

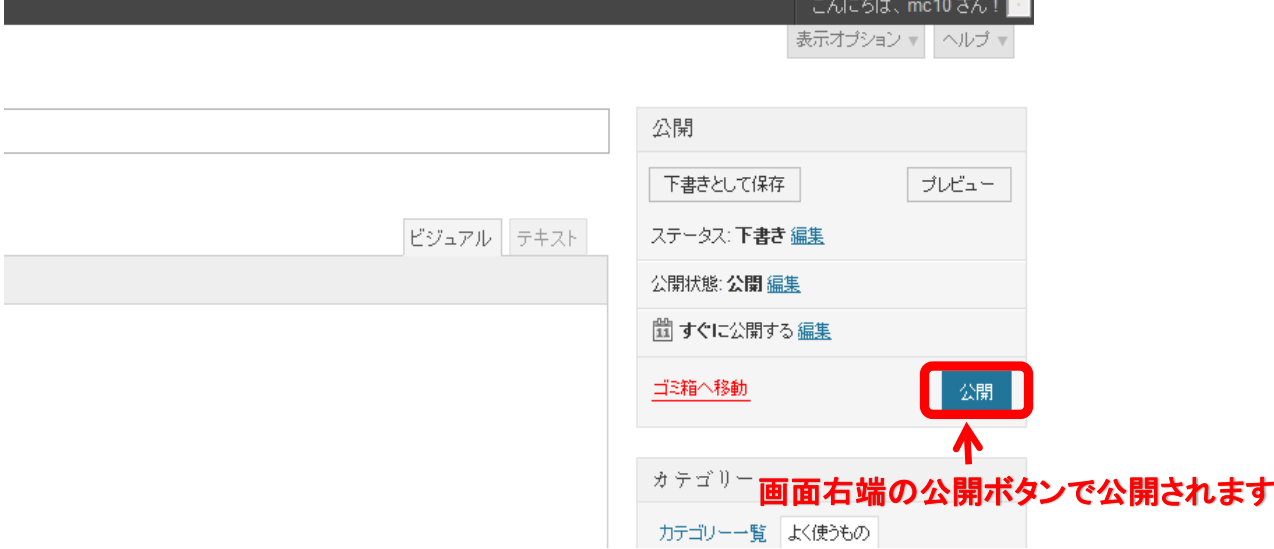